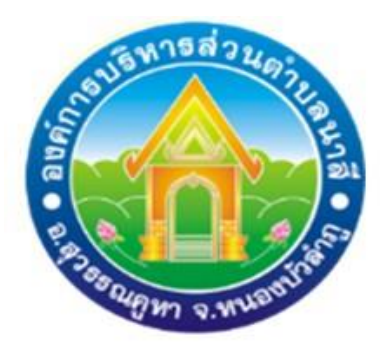

## **คู่มือวิธีการใช้งานการให้บริการประชาชน**

 **(e-Service)** 

- **1. บริการขอข้อมูลข่าวสารขององค์การบริหารส่วนตำบลนาสี**
- **2. แจ้งไฟฟ้าส่องสว่างสาธารณะ ดับ/ขัดข้ององค์การบริหาร ส่วนตำบลนาสี**

 **สำนักปลัด องค์การบริหารส่วนตำบลนาสี ตำบลนาสี อำเภอสุวรรณคูหา จังหวัดหนองบัวลำภู**

## **1.บริการขอข้อมูลข่าวสารขององค์การบริหารส่วนตำบลนาสี**

**ขั้นตอนที่ 1 พิมพ์ <https://www.nasee.go.th/index.php> เพื่อเข้าเว็บไซต์ องค์การบริหาร ส่วนตำบลนาสี**

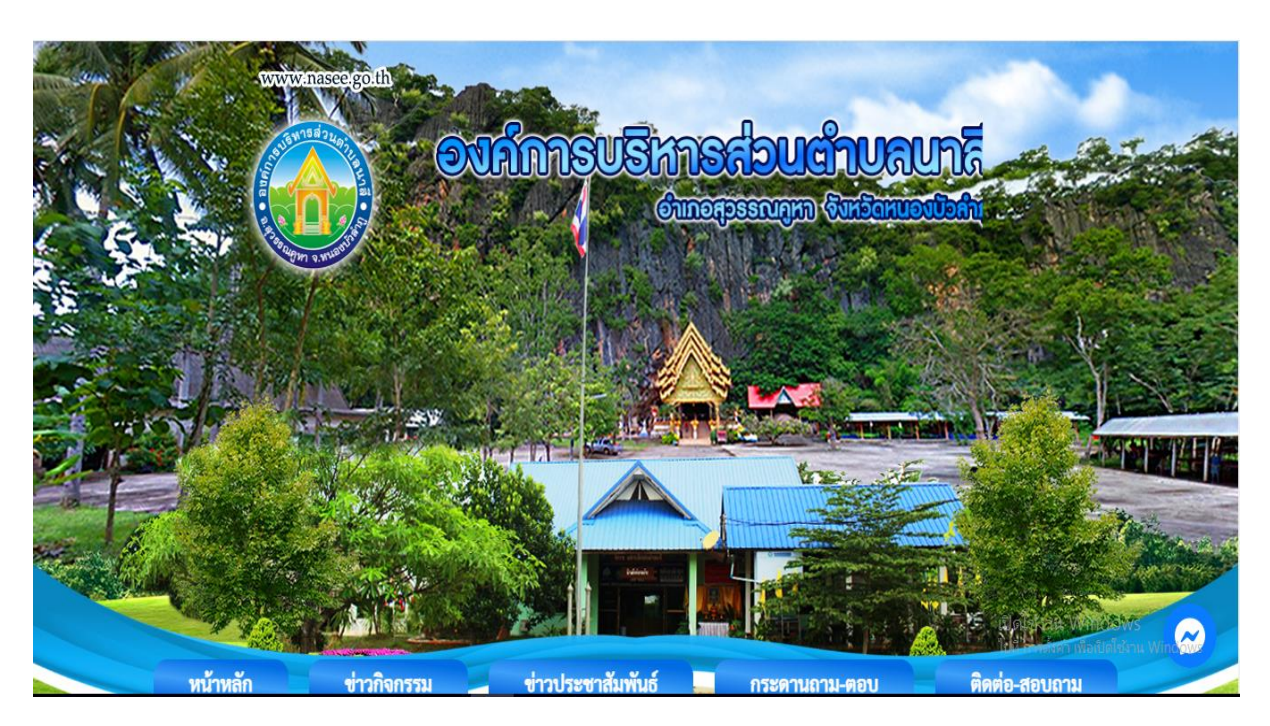

## **ขั้นตอนที่ 2 เลือกหมวดบริการประชาชน (e-Service)**

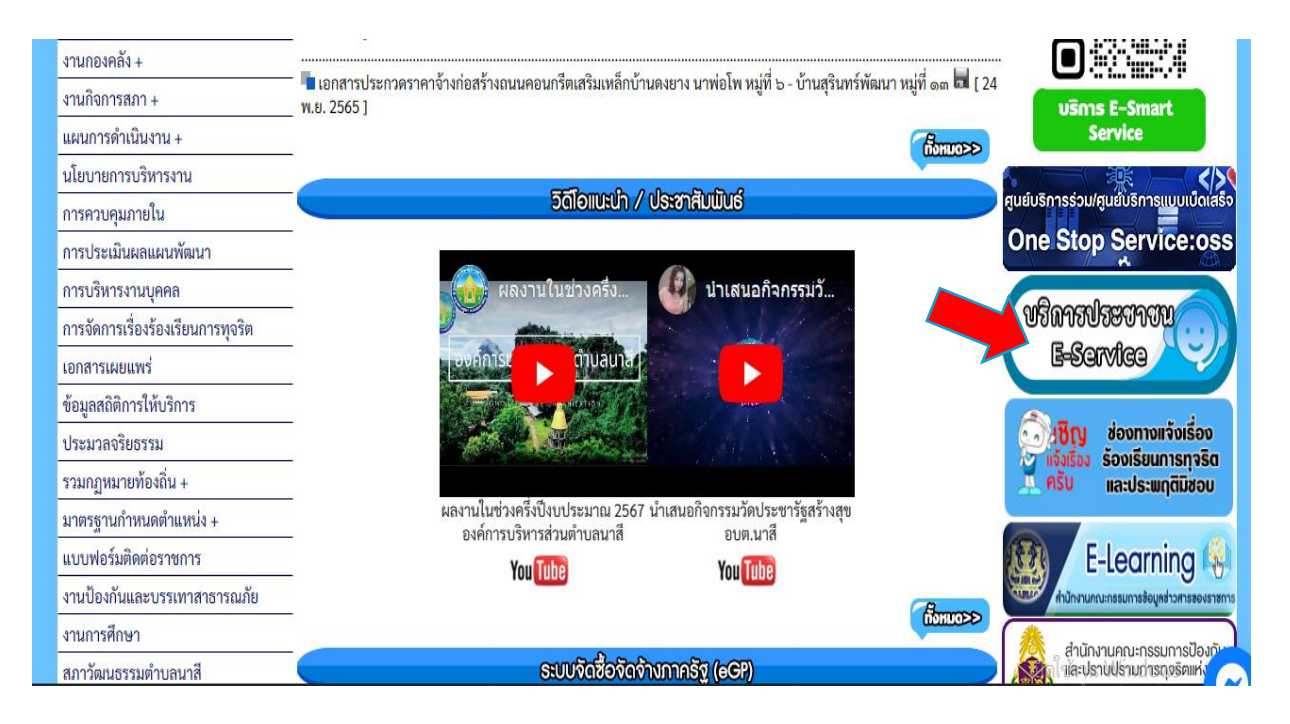

## **ขั้นตอนที่ 3 - คลิกแจ้งไฟฟ้าส่องสว่างสาธารณะ ดับ/ขัดข้อง**

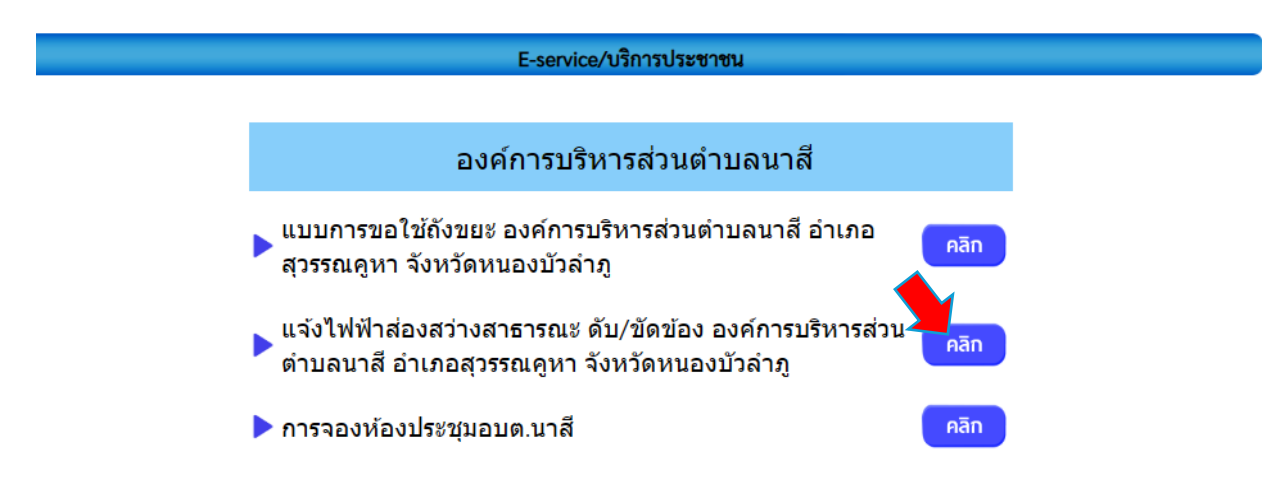

**ขั้นตอนที่ 4 กรอกรายละเอียดการแจ้งไฟฟ้า ดับ/ขัดข้อง**

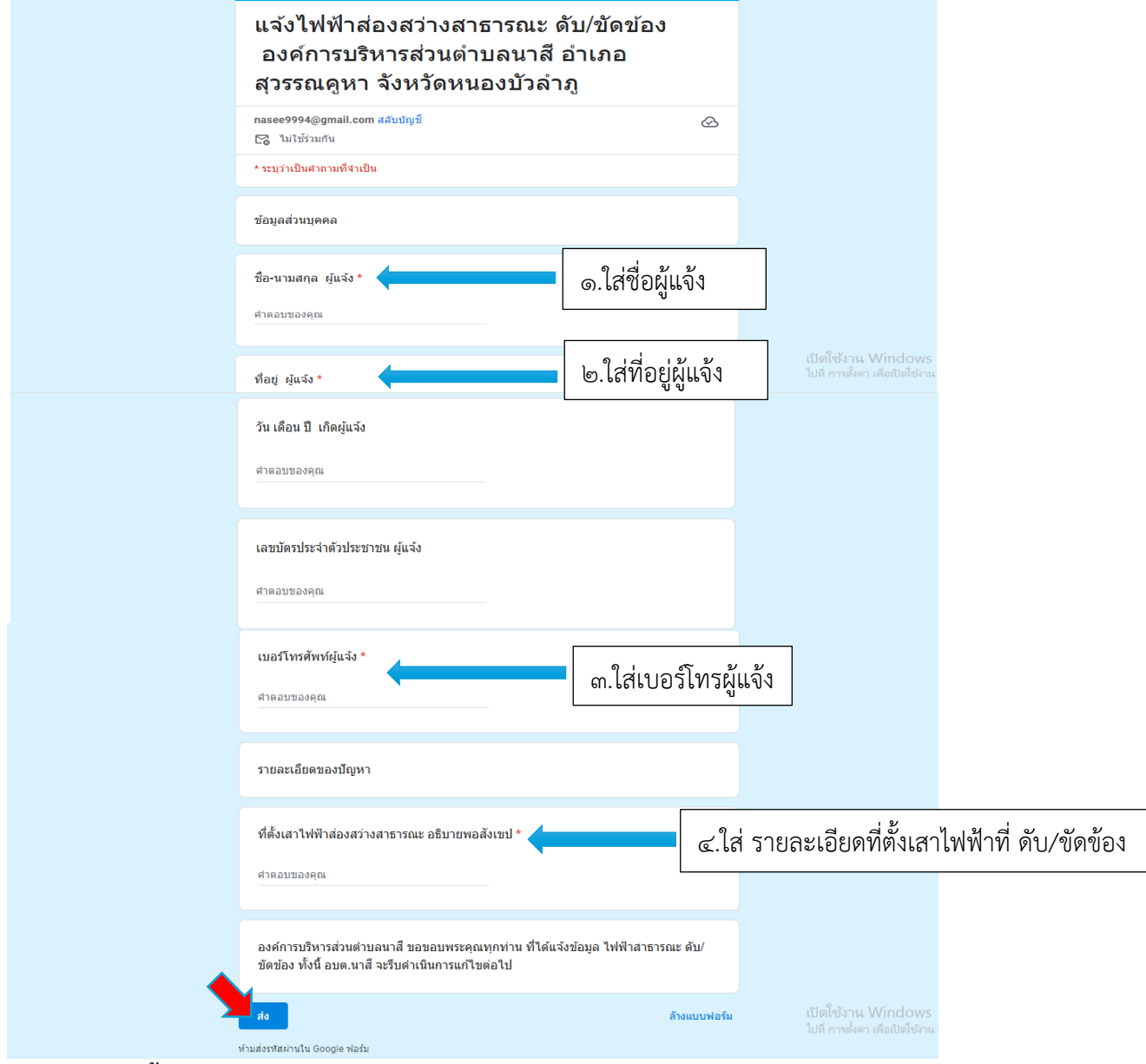

**เสร็จสิ้นกระบวนการแจ้งไฟฟ้า ดับ/ขัดข้อง**